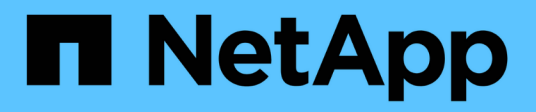

## **Retour des LUN à 7-mode après la transition**

ONTAP 7-Mode Transition

NetApp August 02, 2024

This PDF was generated from https://docs.netapp.com/fr-fr/ontap-7mode-transition/sanhost/task\_rolling\_back\_clustered\_ontap\_luns\_back\_to\_7\_mode\_on\_rhel\_hosts.html on August 02, 2024. Always check docs.netapp.com for the latest.

# **Sommaire**

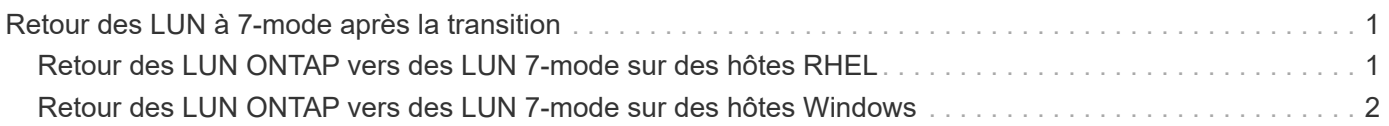

# <span id="page-2-0"></span>**Retour des LUN à 7-mode après la transition**

Si vous n'êtes pas satisfait des performances de vos LUN clustered Data ONTAP, vous pouvez restaurer de clustered Data ONTAP vers Data ONTAP sous 7-mode, pour des transitions sans copie. La restauration n'est pas prise en charge pour les transitions basées sur la copie. La restauration n'est prise en charge que sur certains hôtes.

Vous pouvez à tout moment restaurer vos données de clustered Data ONTAP vers Data ONTAP sous 7-mode avant de cliquer **commit** dans l'outil 7-mode transition Tool (7MTT). Après avoir cliqué sur **commit**, vous ne pouvez pas restaurer.

Les hôtes suivants prennent en charge la restauration :

- Répertoires de base
- Red Hat Enterprise Linux (RHEL)
- VMware ESXi

Les hôtes suivants ne prennent pas en charge la restauration :

- HP-UX
- AIX

## <span id="page-2-1"></span>**Retour des LUN ONTAP vers des LUN 7-mode sur des hôtes RHEL**

Si vos LUN ONTAP ne fonctionnent pas comme vous le souhaitez après une transition depuis Data ONTAP fonctionnant en 7-mode, vous pouvez restaurer des LUN ONTAP vers des LUN 7-mode sur un hôte Red Hat Enterprise Linux (RHEL) 5 ou RHEL 6.

Vos LUN 7-mode doivent être remappées sur votre hôte RHEL 5 ou RHEL 6.

#### **Étapes**

1. Découvrez les LUN 7-mode :

**rescan-scsi-bus.sh**

2. Configurez vos périphériques DMMP pour les LUN 7-mode :

### **multipath**

3. Vérifiez vos LUN 7-mode :

### **sanlun lun show**

4. Déterminez l'ID du descripteur de périphérique 7-mode :

### **multipath -ll** *device\_handle\_name*

5. Si l'hôte a été configuré avec Logical Volume Manager (LVM), procédez comme suit :

- a. Importez le groupe de volumes : **vgimport** *vg\_name*
- b. Vérifiez l'état du groupe de volumes : **vgdisplay**
- c. Activez les volumes logiques : **vgchange -ay** *vg\_name*
- d. Vérifiez l'état du volume logique : **lvdisplay**

L'état du VG doit être affiché comme disponible.

e. Montez les volumes logiques du LUN ONTAP sur le répertoire de point de montage respectif : **mount** *lv\_name mount\_point*

Si les points de montage sont définis dans le etc/fstab fichier, vous pouvez également utiliser mount -a commande de montage des volumes logiques.

f. Vérifiez les points de montage : **mount**

## <span id="page-3-0"></span>**Retour des LUN ONTAP vers des LUN 7-mode sur des hôtes Windows**

Si les LUN ONTAP n'exécutent pas la même performance que vous attendez d'une transition de Data ONTAP sous 7-mode, vous pouvez restaurer des LUN ONTAP vers 7 mode sur un hôte Windows.

Vos LUN 7-mode doivent être remappées sur votre hôte.

#### **Étapes**

- 1. Utilisez Hyper-V Manager pour arrêter toutes les machines virtuelles exécutées sur les LUN.
- 2. Utilisez Windows Disk Manager pour mettre les LUN hors ligne.
- 3. Utilisez Cluster Disk Manager pour mettre les disques du cluster hors ligne.
- 4. Arrêtez l'hôte.
- 5. Restaurez les données Data ONTAP en 7-mode.
- 6. Démarrez l'hôte.
- 7. Utilisez Windows Disk Manager pour mettre vos LUN 7-mode en ligne.
- 8. Utilisez Cluster Disk Manager pour mettre les disques du cluster en ligne.
- 9. Utilisez Hyper-V Manager pour mettre vos machines virtuelles en ligne.

#### **Informations sur le copyright**

Copyright © 2024 NetApp, Inc. Tous droits réservés. Imprimé aux États-Unis. Aucune partie de ce document protégé par copyright ne peut être reproduite sous quelque forme que ce soit ou selon quelque méthode que ce soit (graphique, électronique ou mécanique, notamment par photocopie, enregistrement ou stockage dans un système de récupération électronique) sans l'autorisation écrite préalable du détenteur du droit de copyright.

Les logiciels dérivés des éléments NetApp protégés par copyright sont soumis à la licence et à l'avis de nonresponsabilité suivants :

CE LOGICIEL EST FOURNI PAR NETAPP « EN L'ÉTAT » ET SANS GARANTIES EXPRESSES OU TACITES, Y COMPRIS LES GARANTIES TACITES DE QUALITÉ MARCHANDE ET D'ADÉQUATION À UN USAGE PARTICULIER, QUI SONT EXCLUES PAR LES PRÉSENTES. EN AUCUN CAS NETAPP NE SERA TENU POUR RESPONSABLE DE DOMMAGES DIRECTS, INDIRECTS, ACCESSOIRES, PARTICULIERS OU EXEMPLAIRES (Y COMPRIS L'ACHAT DE BIENS ET DE SERVICES DE SUBSTITUTION, LA PERTE DE JOUISSANCE, DE DONNÉES OU DE PROFITS, OU L'INTERRUPTION D'ACTIVITÉ), QUELLES QU'EN SOIENT LA CAUSE ET LA DOCTRINE DE RESPONSABILITÉ, QU'IL S'AGISSE DE RESPONSABILITÉ CONTRACTUELLE, STRICTE OU DÉLICTUELLE (Y COMPRIS LA NÉGLIGENCE OU AUTRE) DÉCOULANT DE L'UTILISATION DE CE LOGICIEL, MÊME SI LA SOCIÉTÉ A ÉTÉ INFORMÉE DE LA POSSIBILITÉ DE TELS DOMMAGES.

NetApp se réserve le droit de modifier les produits décrits dans le présent document à tout moment et sans préavis. NetApp décline toute responsabilité découlant de l'utilisation des produits décrits dans le présent document, sauf accord explicite écrit de NetApp. L'utilisation ou l'achat de ce produit ne concède pas de licence dans le cadre de droits de brevet, de droits de marque commerciale ou de tout autre droit de propriété intellectuelle de NetApp.

Le produit décrit dans ce manuel peut être protégé par un ou plusieurs brevets américains, étrangers ou par une demande en attente.

LÉGENDE DE RESTRICTION DES DROITS : L'utilisation, la duplication ou la divulgation par le gouvernement sont sujettes aux restrictions énoncées dans le sous-paragraphe (b)(3) de la clause Rights in Technical Data-Noncommercial Items du DFARS 252.227-7013 (février 2014) et du FAR 52.227-19 (décembre 2007).

Les données contenues dans les présentes se rapportent à un produit et/ou service commercial (tel que défini par la clause FAR 2.101). Il s'agit de données propriétaires de NetApp, Inc. Toutes les données techniques et tous les logiciels fournis par NetApp en vertu du présent Accord sont à caractère commercial et ont été exclusivement développés à l'aide de fonds privés. Le gouvernement des États-Unis dispose d'une licence limitée irrévocable, non exclusive, non cessible, non transférable et mondiale. Cette licence lui permet d'utiliser uniquement les données relatives au contrat du gouvernement des États-Unis d'après lequel les données lui ont été fournies ou celles qui sont nécessaires à son exécution. Sauf dispositions contraires énoncées dans les présentes, l'utilisation, la divulgation, la reproduction, la modification, l'exécution, l'affichage des données sont interdits sans avoir obtenu le consentement écrit préalable de NetApp, Inc. Les droits de licences du Département de la Défense du gouvernement des États-Unis se limitent aux droits identifiés par la clause 252.227-7015(b) du DFARS (février 2014).

#### **Informations sur les marques commerciales**

NETAPP, le logo NETAPP et les marques citées sur le site<http://www.netapp.com/TM>sont des marques déposées ou des marques commerciales de NetApp, Inc. Les autres noms de marques et de produits sont des marques commerciales de leurs propriétaires respectifs.